## **Vector Brushes Download Photoshop WORK**

Installing Adobe Photoshop is fairly easy. The first step is to download and install the Adobe Photoshop program on your computer. Then, you will need to locate a cracked version of the software. Once you have the file downloaded, you can open it. Then, you will need to locate the patch file and copy it to your computer. You can then run the patch file and follow the instructions on the screen. Once the patching process is complete, you will now have a cracked version and you will be able to use the full version of Adobe Photoshop.

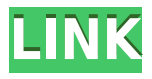

Using Adobe Photoshop is a blast. It's easy to learn, and you get all sorts of new possibilities. It's a bit expensive, but it's an absolute necessity, since it's the only way for you to make a living. There are aspects of it that are difficult to learn. It can take years of learning to get it right. But you will never look at a photograph the same way ever again, once you've done it in Photoshop. There is probably not a single thing I missed about Photoshop as a program in the 10 years I spent using it as the photo editor on the PC. The program was designed to do all of those things, and it did them well. A few unfortunate exchange rate issues come up, but they are not very big. Photoshop was widely used as a photo editor during its years of dominance. Photoshop is a fantastic, versatile photo editing program. It's by the far the best package of photo editing tools you'll find, and it's still my go to tool for simple edits. I don't have to say why that's so, but whenever I do, most people nod their heads and say, "I can see that" and then they go back to doing whatever they're doing. Easily the best photo editing software out there. Have done the US cover of this magazine using something else and it's fine in the end. However, Photoshop does a few things better than anything else I've seen - and the biggest of those is the fact that you can do things like manipulate video for other data, or create Live-action Photoshop videos for social media. Full marks.

## **Adobe Photoshop 2021 (Version 22.0.1) Download With Licence Key {{ upDated }} 2022**

The idea of running software as complex as Photoshop directly in the browser would have been hard to imagine just a few years ago. However, by using various new web technologies, Adobe has now brought a public beta of Photoshop to the web. The end result is a fast and responsive web application with support for offline use, touch gestures, and offline work. In this post, we take a look at how this was done and what's next for Photoshop. The bottom line is that there is no single best Adobe Photoshop for beginners – it all depends on your individual needs and skill level. However, all of the options mentioned above are great choices for those just starting out with this powerful

software.

6 Related Question Answers Found Which Version of Photoshop Is Best for Beginners? When it comes to choosing between different versions of Photoshop, it can be tough to decide which one is best for you. If you're a beginner, you might be wondering which version of Photoshop is best for beginners. Here's a look at the different versions of Photoshop and what they have to offer: Photoshop CC (Creative Cloud): Photoshop CC is the most recent version of Photoshop. What Is the Best Adobe Photoshop for Beginners? Adobe Photoshop is one of the most popular image editing software programs in the world. It is used by professional photographers and graphic designers to edit digital photos and create stunning visual graphics. Photoshop is also a popular program among amateurs who want to improve their photos or create original artwork. Which Is the Best Photoshop for Beginners? Choosing the best Photoshop for beginners can be a tough task. With so many options on the market, it's hard to know which one is the right fit for you. That's why we've put together this guide to help you make the best decision for your needs. Which Photoshop to Buy for Beginners? As a beginner, you may be wondering which Photoshop to buy. There are many versions of Photoshop, and the one you choose will depend on your needs and budget. If you need a basic photo editor, then the cheaper versions of Photoshop, such as Elements or Lightroom, will be fine. e3d0a04c9c

## **Download free Adobe Photoshop 2021 (Version 22.0.1)Activation Code With Keygen Licence Key 2022**

To help you easily edit RAW files in Photoshop, Adobe has already paid special attention to the functionality of Lightroom, and now, Photoshop CC has adopted the same keywords as the keyword set for Lightroom, such as Adjustment lasso. But digital photography got much more interesting. For example, you can adjust the brightness of all the details simultaneously complemented by the adjustment tool. If there is a need to modify the shapes of the pixels in the photograph, you can use the brush and it can be any type of pen blind, pencil, etc. However, the registration of the adjustment layer onto the image is needed. But if you think what you are making are simply a texture, you can use the "sub-pixel" adjustment layer, which uses the region mechanism. Look ahead, you will find more good or bad thing about the Adjustment tool in Photoshop. It is widely known that Photoshop is the primary tool for image editing, and at the same time a workhorse for web graphics, video and cinema. It does it all. But it's comparatively easy to forget that it's also a powerful photo editing software that was a new tool long before the advent of digital photography. We therefore find an old but useful Photoshop tutorial here, which has been useful ever since. So read on, and learn about lightroom adjustments tool. Photoshop is considered to be one of the first tools used in print design, so it has some handy graphic tools. From there, you can use vector shapes to draw text, collage artwork, and combine images. It also contains image editing, photo manipulation, and design effects.

vector brush photoshop free download free download brush photoshop vintage vampire brush photoshop free download top view tree brush photoshop free download download brush photoshop vintage visualsofjulius – the complete brush bundle for photoshop free download download brush c? v? photoshop download brush photoshop cc 2017 free photo photoshop app download phone photoshop app download

With Adobe's Photoshop comes a feature called History, which remembers all the actions you've performed. So you can stop and start editing anytime you like and re-access the very steps you took to create a new photo or fix up an old one. Essentially, you can save the time it takes to figure out how to make a particular edit by selecting the variations. While there are still some quirks to Photoshop, it's one of the most versatile software tools available. It should make a decent standalone version. You can use it to make selections, draw, cut, and delete. And you can export and send images, too. Editing Photoshop files is a bit of a chore, but the results still point to great photos. If you want to expand the types of images you can create with Photoshop, then the first step is to learn more about how it works. You can learn about layers, masks, and creating new elements, but in the end you have to manipulate pixels. Photoshop is one of the best tools for this kind of manipulation because it allows you to make changes to individual pixels rather than the entire image. If you use other photo-editing applications and want to mimic Photoshop's workflows and results, look into their Spot Healing Brush feature, which automatically blends pixels to correct imperfections in images. You can click on the icon for a menu to open or close it. If you select a file, you open that file in Photoshop, and if you select other options, you exit Photoshop. You can select text and then copy, copy or cut, paste it into another application, including PowerPoint. You can even copy text from a PowerPoint presentation and paste it into a Photoshop document.

The Glyphs Layers panel opens with the new palette with separate layers for different shades, colors, and type styles. These layers work together to create what seems to be a natural transition from each other. This book shows how to adjust colors, enhance images, retouch portraits, remove unwanted objects, add effects, and much more. This book offers a comprehensive reference guide for photographers and designers alike. Unleash the full power of Photoshop's tools to transform photos, complete projects, and easily create more. Create, save, and print projects easily, work on multiple projects at once, and share large project files with friends and family. This book covers indepth all the features of Photoshop, from scratchy brush strokes to the unmistakable signature filters. Learn everything you need to know to master the design of images and videos, create personalized web pages, and take your photo portfolio to the next level. Accessible, thorough, and packed with easy-to-follow examples and tutorials, this book covers all the steps you need to complete professional work using Adobe Photoshop. With this book as your guide, learn to improve your work using and applying Photoshop's features like Lightroom's, Apple products, and more. Written with technical content and practical examples, this book demonstrates how to create prints, animation, tools, web content, portraits, images, and graphics—even how to use the program in an entirely new way that you wouldn't find in any other book.

<https://soundcloud.com/naphopehi1988/codigo-de-activacion-autocad-2014-20> <https://soundcloud.com/wassyrozaane/environment-project-in-marathi-pdf-download> [https://soundcloud.com/denisu9kedem/3dmgame-farcry4v140hotfixupdateandcrack-3dm7z-latest-ver](https://soundcloud.com/denisu9kedem/3dmgame-farcry4v140hotfixupdateandcrack-3dm7z-latest-version) [sion](https://soundcloud.com/denisu9kedem/3dmgame-farcry4v140hotfixupdateandcrack-3dm7z-latest-version)

- <https://soundcloud.com/theaaliezuegraf1986/iview-for-you-youtube-bot-downloadbfdcml> <https://soundcloud.com/bisnesaumalae/zebex-z6170-driver-20>
- <https://soundcloud.com/guznayritlu/ratenchemdmas>

<https://soundcloud.com/gustayihunev/bosch-esi-tronic-2011-3dvd-keygen-crack>

<https://soundcloud.com/phozasgale1979/timework-reloj-checador-v1712-full-12>

<https://soundcloud.com/yameenizzetw/download-nfs-most-wanted-2012-multiplayer-crack>

Founded in 1982, Adobe is the world's largest and most trusted software company. With its creativity, marketing and media solutions, Adobe works with customers of all sizes, in all industries, to make the world's best creative experiences. To learn more, please visit adobe.com. For the latest news and trends in the industry, visit adobepressroom.com. Envato, headquartered in Brisbane, Australia, is the world's leading creators community. Published monthly, with a reach of more than 17 million, Envato includes Gitsource, One Page Apps, Fotolia, Turbidy, Design Instruct, Visual.ly, Blender.org, eLearning and Pixels Plus. Envato provides creative tools, training, and marketing services to thousands of indie designers and developers. From various areas and features of the Photoshop program, this will outline some of the best applications that stamp your images with creative flair. A collection of short, curated videos from Photoshopinsider.com on the Vortextracker Channel will delight you with all the new features available in the latest version 16.1 of the program. With the new features, Adobe's flagship Mac application becomes in some ways one of the better image editing programs out there. In its latest release, Photoshop now includes highly advanced stylistic tools reminiscent of the company's flagship products InDesign and Illustrator. To learn about these Photoshop enhancements, check out our new VortexTracker Channel video on the topic. The new features are bound to change up all the old parameters you're used to working with. But it's more than just that—with these new features, Adobe's flagship Mac application becomes in some ways one of the better image editing programs out there. In its latest release, Photoshop now includes highly advanced stylistic tools reminiscent of the company's flagship products InDesign and Illustrator. To learn about these Photoshop enhancements, check out our new VortexTracker

Channel video on the topic.

<http://agrit.net/2023/01/adobe-photoshop-2021-version-22-3-download-hack-final-version-2022/> [http://www.smallbiznessblues.com/wp-content/uploads/2023/01/Bubble-Brush-Photoshop-Download-](http://www.smallbiznessblues.com/wp-content/uploads/2023/01/Bubble-Brush-Photoshop-Download-Extra-Quality.pdf)[Extra-Quality.pdf](http://www.smallbiznessblues.com/wp-content/uploads/2023/01/Bubble-Brush-Photoshop-Download-Extra-Quality.pdf)

<https://www.pinio.eu/wp-content/uploads//2023/01/download-photoshop-cs6-fonts-repack.pdf> <https://amoserfotografo.com/advert/kostenloser-photoshop-download-repack/>

<http://alluneed.company/?p=28399>

<https://baa.mx/download-photoshop-cc-2015-version-16-activation-key-for-windows-3264bit-2023/> <https://azizeshop.com/wp-content/uploads/2023/01/taltali.pdf>

[https://pmeceu.com/wp-content/uploads/2023/01/Adobe\\_Photoshop\\_2021\\_Version\\_224.pdf](https://pmeceu.com/wp-content/uploads/2023/01/Adobe_Photoshop_2021_Version_224.pdf)

[https://www.yflyer.org/advert/photoshop-2021-version-22-2-download-free-cracked-for-mac-and-wind](https://www.yflyer.org/advert/photoshop-2021-version-22-2-download-free-cracked-for-mac-and-windows-hot-2023/) [ows-hot-2023/](https://www.yflyer.org/advert/photoshop-2021-version-22-2-download-free-cracked-for-mac-and-windows-hot-2023/)

[https://halletabi.com/wp-content/uploads/2023/01/Photoshop-2022-version-23-Incl-Product-Key-Licen](https://halletabi.com/wp-content/uploads/2023/01/Photoshop-2022-version-23-Incl-Product-Key-License-Keygen-Windows-2022.pdf) [se-Keygen-Windows-2022.pdf](https://halletabi.com/wp-content/uploads/2023/01/Photoshop-2022-version-23-Incl-Product-Key-License-Keygen-Windows-2022.pdf)

<https://www.webcard.irish/adobe-photoshop-cs6-trial-direct-download-fix/>

<http://www.bigislandltr.com/wp-content/uploads/2023/01/fabrkari.pdf>

<https://womensouthafrica.com/photoshop-free-download-for-windows-7-2021-hot/>

<https://revitiq.com/wp-content/uploads/2023/01/chauherb.pdf>

<http://lovetrustfoundation.com/handwriting-font-photoshop-download-exclusive/>

[https://earthoceanandairtravel.com/2023/01/01/adobe-photoshop-2021-version-22-5-license-key-full-i](https://earthoceanandairtravel.com/2023/01/01/adobe-photoshop-2021-version-22-5-license-key-full-incl-product-key-x32-64-2023/) [ncl-product-key-x32-64-2023/](https://earthoceanandairtravel.com/2023/01/01/adobe-photoshop-2021-version-22-5-license-key-full-incl-product-key-x32-64-2023/)

<https://mashxingon.com/download-adobe-photoshop-cs6-crack-64-bits-lifetime-release-2022/>

[https://javabluetooth.org/wp-content/uploads/2023/01/Adobe\\_Photoshop.pdf](https://javabluetooth.org/wp-content/uploads/2023/01/Adobe_Photoshop.pdf)

[https://ingamoga.ro/wp-content/uploads/2023/01/Photoshop-2022-LifeTime-Activation-Code-With-Ful](https://ingamoga.ro/wp-content/uploads/2023/01/Photoshop-2022-LifeTime-Activation-Code-With-Full-Keygen-WIN-MAC-3264bit-2022.pdf) [l-Keygen-WIN-MAC-3264bit-2022.pdf](https://ingamoga.ro/wp-content/uploads/2023/01/Photoshop-2022-LifeTime-Activation-Code-With-Full-Keygen-WIN-MAC-3264bit-2022.pdf)

<https://ceed-biz.net/wp-content/uploads/2023/01/verbbal.pdf>

[https://clasificadostampa.com/advert/download-photoshop-2022-version-23-2-with-product-key-with](https://clasificadostampa.com/advert/download-photoshop-2022-version-23-2-with-product-key-with-product-key-x64-2022/)[product-key-x64-2022/](https://clasificadostampa.com/advert/download-photoshop-2022-version-23-2-with-product-key-with-product-key-x64-2022/)

[https://magic-lamps.com/2023/01/01/download-free-adobe-photoshop-cc-torrent-activation-code-activ](https://magic-lamps.com/2023/01/01/download-free-adobe-photoshop-cc-torrent-activation-code-activation-key-for-pc-64-bits-2023/) [ation-key-for-pc-64-bits-2023/](https://magic-lamps.com/2023/01/01/download-free-adobe-photoshop-cc-torrent-activation-code-activation-key-for-pc-64-bits-2023/)

<http://www.landtitle.info/wp-content/uploads/2023/01/Lr-Photoshop-Free-Download-LINK.pdf>

[https://characterbuzz.com/wp-content/uploads/2023/01/Photoshop\\_2022\\_Version\\_2302.pdf](https://characterbuzz.com/wp-content/uploads/2023/01/Photoshop_2022_Version_2302.pdf)

<https://womensouthafrica.com/adobe-photoshop-free-download-for-windows-7-2015-top/>

<http://theartdistrictdirectory.org/wp-content/uploads/2023/01/edvtal.pdf>

[https://atbuz.com/wp-content/uploads/2023/01/Photoshop\\_2022\\_Version\\_2302.pdf](https://atbuz.com/wp-content/uploads/2023/01/Photoshop_2022_Version_2302.pdf)

<https://towntexas.com/wp-content/uploads/2023/01/darhai.pdf>

[https://thebluedispatch.com/wp-content/uploads/2023/01/Adobe\\_Photoshop\\_CC\\_2018\\_\\_Download\\_fre](https://thebluedispatch.com/wp-content/uploads/2023/01/Adobe_Photoshop_CC_2018__Download_free_Serial_Key_Activation_Code_With_Keygen_X64_2023.pdf) [e\\_Serial\\_Key\\_Activation\\_Code\\_With\\_Keygen\\_X64\\_2023.pdf](https://thebluedispatch.com/wp-content/uploads/2023/01/Adobe_Photoshop_CC_2018__Download_free_Serial_Key_Activation_Code_With_Keygen_X64_2023.pdf)

[https://castellshoes.com/wp-content/uploads/2023/01/Photoshop-2021-Version-2243-Download-Crack](https://castellshoes.com/wp-content/uploads/2023/01/Photoshop-2021-Version-2243-Download-Crack-Keygen-Full-Version-2023.pdf) [-Keygen-Full-Version-2023.pdf](https://castellshoes.com/wp-content/uploads/2023/01/Photoshop-2021-Version-2243-Download-Crack-Keygen-Full-Version-2023.pdf)

<http://www.bsspbd.com/wp-content/uploads/2023/01/ositzire.pdf>

[https://assetmanagementclub.com/adobe-photoshop-cs6-download-with-keygen-free-license-key-pc-w](https://assetmanagementclub.com/adobe-photoshop-cs6-download-with-keygen-free-license-key-pc-windows-last-release-2023/) [indows-last-release-2023/](https://assetmanagementclub.com/adobe-photoshop-cs6-download-with-keygen-free-license-key-pc-windows-last-release-2023/)

<https://naturalwoodworkers.net/2023/01/photoshop-2020-download-with-key-64-bits-hot-2022/> <https://webor.org/wp-content/uploads/2023/01/abysax.pdf>

[https://www.kiwitravellers2017.com/wp-content/uploads/2023/01/Photoshop\\_CC\\_2018\\_version\\_19.pd](https://www.kiwitravellers2017.com/wp-content/uploads/2023/01/Photoshop_CC_2018_version_19.pdf) [f](https://www.kiwitravellers2017.com/wp-content/uploads/2023/01/Photoshop_CC_2018_version_19.pdf)

<https://dentistbangsar.com/wp-content/uploads/2023/01/lawlval.pdf>

<https://www.onlineusaclassified.com/advert/best-seo-company-in-noida-seo-services-agency-in-noida/> <https://weilerbrand.de/wp-content/uploads/2023/01/Photoshop-2022-Download-Serial-Key-2022.pdf> [https://yogahareketleri.com/wp-content/uploads/2023/01/Adobe-Photoshop-Bridge-Cs6-Free-Downloa](https://yogahareketleri.com/wp-content/uploads/2023/01/Adobe-Photoshop-Bridge-Cs6-Free-Download-UPD.pdf) [d-UPD.pdf](https://yogahareketleri.com/wp-content/uploads/2023/01/Adobe-Photoshop-Bridge-Cs6-Free-Download-UPD.pdf)

[http://jameschangcpa.com/advert/free-photoshop-brush-downloads-\\_\\_link\\_\\_/](http://jameschangcpa.com/advert/free-photoshop-brush-downloads-__link__/)

First of all, foreign people need to understand that there are no rules regarding starting a business. Every country has its own government rules regarding starting a trading business and every country has individual guidelines. Following the same guidelines can give the same results depending on the size of the business, its location, the taxes that are imposed and the overall policies. However, it's always a good idea to know what are the guidelines and laws of your country. Foreign nationals need to thoroughly search for the laws that are applied in their country. This reference can help them determine whether or not they can start a business. Only after knowing the rules can they search whether or not a business exists and if it is valid to start one. The next thing is identification. When starting up a business, foreign nationals will need to receive a company's registration. Unless you have an activity that already has a legal company with a registered office, opening a new company requires a legal act through the Hong Kong Government and a New Zealand Government site. Apart from that, you can also open a company with a US Government site. Foreigners can choose to register a new company by filling in the registration forms in the website of the government agency. This method is free, but it may not be the best choice for some countries. In some countries, there are some formalities that need to be followed in order to receive a company registration. Foreign businesses still need to pay taxes in their countries according to the income and the time the company has been established. In some cases, companies need to complete all their activities in their countries, despite the distance a business has from its country.